## ETEC TRAJANO CAMARGO EXTENSÃO CORDEIRÓPOLIS Curso Técnico em Logística

Arthur Bertonsin Gabriel Barbosa de Oliveira Heloysa Barbosa Ferreira

# PASSOS PARA A ABERTURA DE UM E-COMMERCE: TUDO PARA O SUCESSO DA LOJA

Cordeirópolis-SP

2023

Arthur Bertonsin Gabriel Barbosa de Oliveira Heloysa Barbosa Ferreira

## PASSOS PARA A ABERTURA DE UM E-COMMERCE: TUDO PARA O SUCESSO DA SUA LOJA

Trabalho de Conclusão de Curso apresentado ao curso técnico em 2023 da Etc. Trajano Camargo, orientado pelo Prof. Paulo José Ortiz de Camargo, como requisito parcial para obtenção do título de técnico em logística.

Cordeirópolis-SP 2023

Arthur Bertonsin Gabriel Barbosa De Oliveira Heloysa Barbosa Ferreira

## PASSOS PARA A ABERTURA DE UM E-COMMERCE: TUDO PARA O SUCESSO DA SUA LOJA

Trabalho de Conclusão de Curso apresentado ao curso técnico em 2023 da Etc. Trajano Camargo, orientado pelo Prof. Paulo José Ortiz de Camargo, como requisito parcial para obtenção do título de técnico em logística.

Aprovado em:  $\frac{1}{2}$ 

Banca examinadora

Prof. Orientador:

 $\mathcal{L}_\mathcal{L}$  , and the contribution of the contribution of the contribution of the contribution of the contribution of the contribution of the contribution of the contribution of the contribution of the contribution of

Nome, titulação e assinatura

\_\_\_\_\_\_\_\_\_\_\_\_\_\_\_\_\_\_\_\_\_\_\_\_\_\_\_\_\_\_\_\_\_\_\_\_\_\_\_\_\_\_\_\_\_\_\_\_\_\_\_\_

Nome, titulação e assinatura

 $\mathcal{L}_\mathcal{L}$  , and the contribution of the contribution of the contribution of the contribution of the contribution of the contribution of the contribution of the contribution of the contribution of the contribution of

#### RESUMO

Este estudo tem como objetivo instruir pessoas interessadas em iniciar no ramo do empreendedorismo voltado para lojas virtuais (e-commerce), mostrando dentro da logística os passos necessários para isso. Desde investimentos até a escolha dos fornecedores, envolvendo entre esses, vários outros tópicos sobre o tema.

Será falado um pouco mais sobre o mercado digital e as plataformas disponíveis dentro dele para a realização das vendas, e qual a melhor delas de acordo com o nicho de mercado da empresa.

Para a abertura de um e-commerce é preciso ter em mente que será necessário um investimento inicial, esse valor irá variar de acordo com o tamanho da loja e qual o seu seguimento de mercado.

Ao criar uma marca um dos pontos principais é a identidade visual, ela será como os futuros clientes irão conhecer a loja, afinal a primeira impressão é quase sempre a que fica. A identidade deve ser realizada de acordo com o nicho de vendas, com cores que remetam ao produto e que ao serem vistas farão com que os consumidores se lembrem imediatamente dela.

Ao utilizar as informações disponíveis ao decorrer do trabalho, esperasse que sejam alcançados resultados positivos que tragam a satisfação dos clientes e o crescimento e sucesso da empresa.

Entende-se que ao decorrer deste projeto qualquer pessoa que deseje se tornar um empreendedor e abrir seu próprio negócio encontrará um direcionamento de por onde iniciar seu e-commerce.

Palavra-chave: E-commerce, Marketing, Loja virtual, Vendas.

### ABSTRACT

This study aims to instruct people interested in starting in the field of entrepreneurship aimed at virtual stores (e-commerce), showing within logistics the necessary steps for this. From investments to the choice of suppliers, including several other topics on the subject.

A little more will be said about the digital market and the platforms available within it to carry out sales, and which is the best one according to the company's market niche.

 In order to open an e-commerce, it is necessary to bear in mind that an initial investment will be required, this amount will vary according to the size of the store and its market segment.

 When creating a brand, one of the main points is the visual identity, it will be how future customers will get to know the store, after all, the first impression is almost always the one that lasts. The identity must be carried out according to the sales niche, with colors that refer to the product and that, when seen, will make consumers immediately remember it.

 By using the information available during the course of the work, it is hoped that positive results will be achieved that will bring customer satisfaction and the growth and success of the company.

 Entende-se que ao decorrer deste projeto qualquer pessoa que deseje se tornar um empreendedor e abrir seu próprio negócio encontrará um direcionamento de por onde iniciar seu e-commerce.

Keyword: E-commerce, Marketing, Virtual store, Sales.

## LISTA DE ILUSTRAÇÕES

## TABELAS

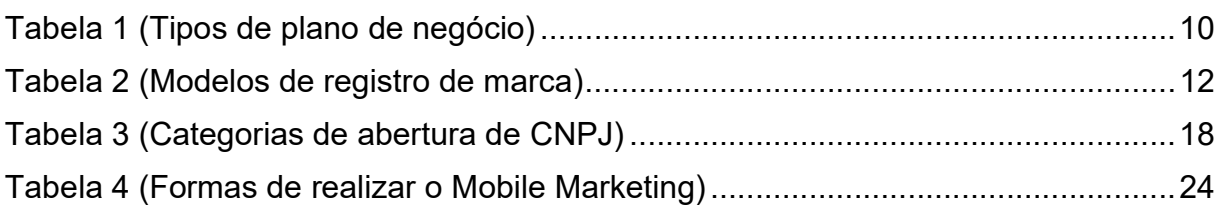

## GRÁFICOS

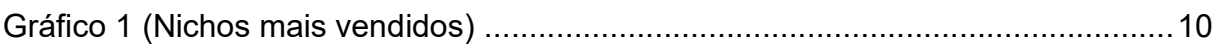

## FIGURAS

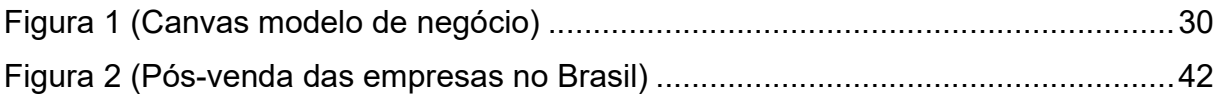

## **SUMÁRIO**

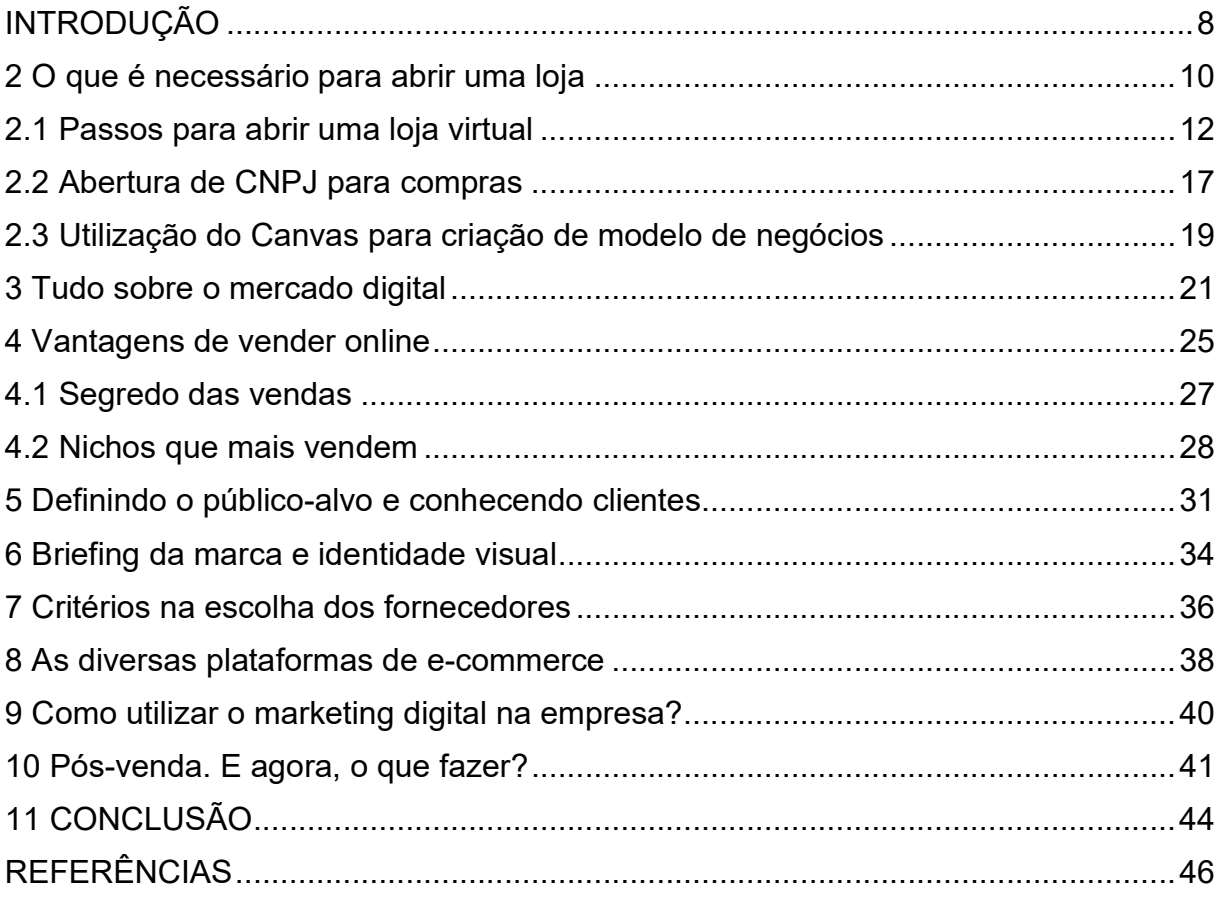

#### 1 INTRODUÇÃO

As vendas dos E-Commerces brasileiros tiveram um aumento de 785% nos primeiros meses de 2022 comparado ao cenário pré pandemia, está informação foi levantada pela SmartHint (sistema de recomendação e busca inteligente para ecommerce), e está disponível no site e-commercebrasil.com, com esse aumento a procura dos empreendedores por iniciarem seu negócio no mercado digital também cresceu muito.

A logística é responsável pelo gerenciamento dos processos que capacitam uma empresa para entregar aos clientes, um produto de qualidade, com prazo determinado, no local certo e com melhor custo.

O e-commerce necessita da logística em seus processos de abertura para obter sucesso em todos os passos. E é aí que os empreendedores encontram dificuldades, na falta de informações concretas sobre como iniciar no mercado digital.

Nos dias de hoje quando os consumidores optam por compras em lojas online, muitas vezes se deparam com alguns problemas, como, falta de qualidade no atendimento, dificuldade na busca dos produtos desejados, peças de má qualidade e falta de suporte no pós-venda. E dois dos principais problemas encontrados são, atrasos nas entregas e produtos com avaria ou divergentes dos anúncios, isso pode ser visto através dos feedbacks de clientes, que são encontrados em alguns sites ou aplicativos de vendas na Internet, o que causa para as empresas alta taxa de devolução de produtos e um mal relacionamento com os consumidores.

O objetivo deste artigo é cessar esses problemas incentivando que os empreendedores que estão iniciando na área do e-commerce, se preparem para fazer a diferença dentro do mercado, fornecendo a direção necessária para que antes de qualquer coisa, eles possam estudar e entender melhor como funciona este mercado e como eles devem se posicionar diante dele.

Dentro do tema escolhido foram abordados os seguintes pontos, o que é necessário para abrir uma loja, quais os passos para abrir uma loja virtual, abertura de CNPJ para compras, tudo sobre o Mercado digital, as vantagens de vender online, os segredos das vendas, quais os nichos que mais vendem hoje, definição do público alvo e conhecimento dos clientes, criação de briefing da sua marca e identidade visual, os critérios na escolha dos fornecedores, as diversas plataformas de ecommerce, como utilizar o marketing digital na sua empresa, e o que é e como realizar o pós venda.

A metodologia escolhida para a realização deste trabalho foi a pesquisa bibliográfica, buscando se aprofundar no passo a passo de como é a elaboração de um e-commerce.

A seguir um breve resumo sobre o que será dito ao decorrer dos capítulos. No capítulo inicial foi falado sobre o que é necessário para abrir uma loja, mostrando o que é essencial para o registro da marca, qual o investimento que se terá inicialmente e como realizar um plano de negócio.

Em seguida foi abordado tudo sobre o mercado digital, o que é, como funciona e quais os tipos. No próximo cita-se algumas vantagens de vender online. Depois é falado sobre a parte de conhecer clientes e definir o público-alvo. Em seguida vem a criação do briefing da marca e a definição da identidade visual.

No capítulo número seis se fala sobre os critérios na escolha dos fornecedores, a seguir foi visto as diversas plataformas de e-commerce que estão disponíveis no mercado. Logo após é descrito como utilizar o marketing digital na sua empresa, e por é finalizado com uma explicação do que é e qual a importância do pós-venda para um e-commerce.

## 2.O que é necessário para abrir uma loja

Para iniciar a abertura de uma loja virtual, serão necessários alguns requisitos importantes. A seguir alguns deles:

## Plano de negócio

É um documento onde se descrevem os objetivos da empresa e os passos que ela precisará dar para chegar até ele. O plano de negócio permiti que os erros sejam identificados antes que eles aconteçam, como uma forma de adiantar dentro do planejamento os possíveis problemas futuros.

Este plano é dividido em três tipos, e a empresa precisa identificar onde ela se encaixa:

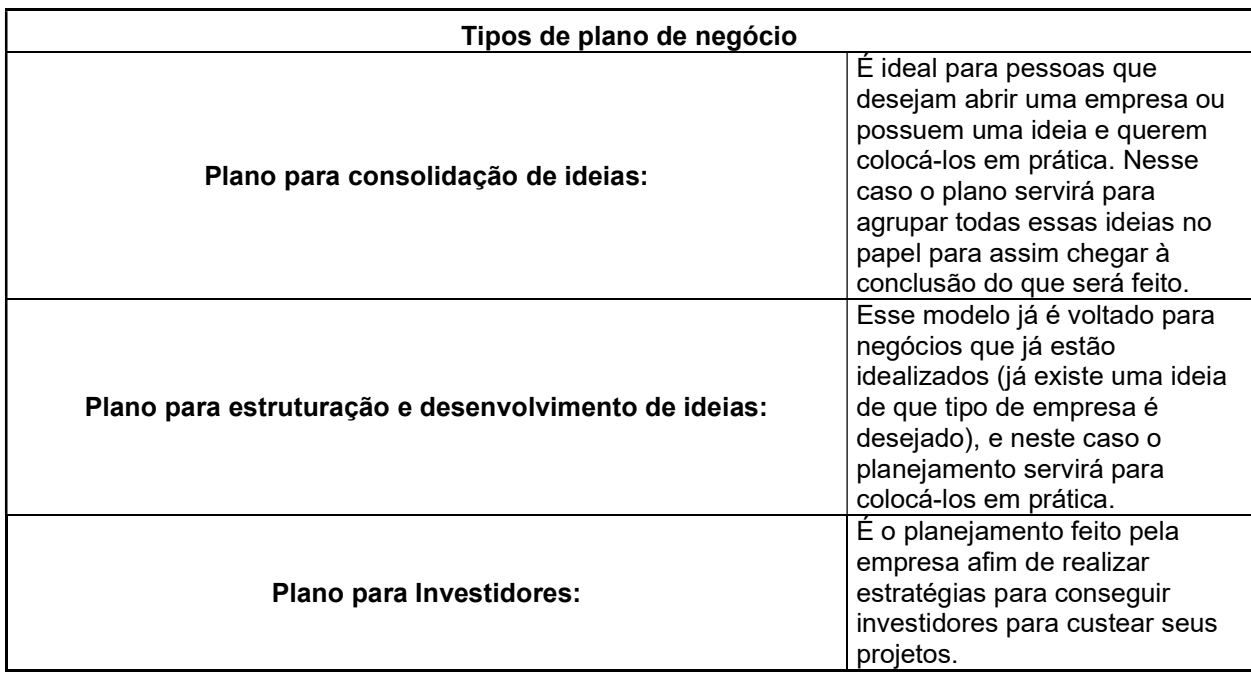

## **CNPJ**

## - O que é? E por que as empresas precisam dele?

Cadastro Nacional de Pessoa Jurídica (CNPJ), este documento é como se fosse o CPF (Cadastro de Pessoa Física) da empresa, o documento que identifica quem ela é. Através dele será possível encontrar algumas informações sobre ela, como:

- Quando foi aberta;

- Localização;

- Natureza Jurídica (Qual a essência/intuito);

- Nome fantasia (É o mesmo que nome comercial);

- Razão social (O nome que identifica a empresa dentre as demais);

- Situação cadastral (Mostra que o cadastro da empresa está regular);

- Classificação de atividades econômicas (Determina que atividades a empresa exerce);

- Dados para contato.

O CNPJ (Cadastro de pessoa física) é importante na empresa para regularizála perante o estado em que ela se encontra, para que seja realizado pagamentos de impostos corretamente de acordo com o regime tributário de seu estado.

Tendo o cadastro da loja, será possível também emitir notas fiscais para a venda de produtos, sendo possível também abrir uma conta bancária somente voltada para a empresa. Mesmo a loja virtual, que é o caso aqui, também precisa emitir nota fiscal e estar em dia com a Receita Federal.

#### Investimentos iniciais

- O investimento que será utilizado para abertura do e-commerce irá variar de acordo com vários fatores, como por exemplo, o segmento de mercado em que se encontra, o tipo de produtos que a loja irá vender, e irá depender também do orçamento inicial.

Nessa fase o empreendedor terá que se preparar para alguns gastos, que independente do seu segmento ele terá.

São eles:

- A compra dos produtos
- As embalagens que irá utilizar em seus produtos
- A plataforma que utilizara para vendas
- Meios de entrega e logística da loja
- E ele pode escolher ou não um valor para investir em divulgação da loja

Esses são alguns dos principais gastos que ele terá no início para abertura de seu negócio.

#### Registro de marca. O que é? E quais os tipos de registros?

Foi criado pelo Instituto Nacional da Propriedade Industrial (INPI), e serve para que a marca seja exclusiva, isso torna a marca única em seu segmento de atuação dentro do país.

O registro de marca é dividido em 4 tipos:

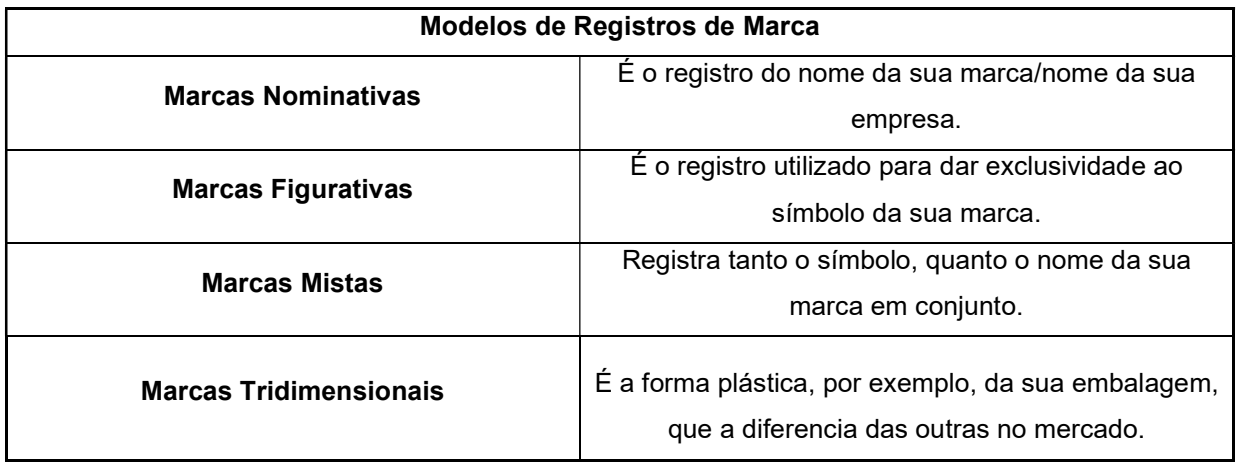

#### Por que é preciso registrar uma marca?

É essencial para que a marca não seja usada por terceiros sem autorização, existe também uma lei (Artigo 189 da Lei 9.279/96 - Lei da Propriedade Industrial) que torna crime qualquer uso indevido e não autorizado de marca registrada.

#### Qualquer um pode realizar este registro?

Qualquer empresa que esteja legalmente regularizada pode fazer este registro, que é feito através do INPI, e tem a duração de 10 anos, podendo ser estendido ou realizado novamente.

### 2.1 Passos para abrir uma loja virtual

#### 1º Plano de Negócio

O primeiro passo para abertura da loja, empresa ou e-commerce será realizar um plano de negócio, no capítulo acima foi citado o que é, e quais os tipos de planejamento. Agora será falado, como funciona, o porquê é necessário para a empresa e como colocá-lo em prática.

#### Por que é necessário para a empresa?

O plano de negócios é essencial para planejar o futuro da loja/empresa, e assim evitar futuros riscos ou problemas. Lembrando que ele não elimina riscos, mas evita grande parte deles.

Mas ele não é importante somente para quem está iniciando um negócio, mas também para quem já tem um, e deseja aumentar sua empresa.

É importante para:

- Reduzir riscos
- Organizar ideias de um novo negócio
- Expandir empresas já existentes
- Mostrar o caminho a ser seguido até o alcance do objetivo

O Planejamento servirá para tirar as seguintes dúvidas:

- Se deve ou não o abrir
- Se conseguirá mantê-lo
- E se for o caso, se vale a pena ampliar um negócio

Um bom plano de negócio irá dar as respostas certas para estes questionamentos. Quanto mais se conhece sobre um negócio, melhor serão os resultados. É importante estudar para conhecer tudo sobre a área e segmento escolhidos.

## Como criar um plano de negócio?

A primeira dica para criação deste planejamento é: quanto mais claras e detalhadas as ideias, maiores e melhores serão os resultados.

Realize-o de forma organizada, para que possa encontrar as informações que busca sempre que necessário.

Um plano bem realizado pode ajudar a encontrar tanto sócios quanto investidores para um negócio.

Algumas informações que serão necessárias para realizá-lo:

- Qual o Ramo de mercado em que deseja se inserir?
- Quais produtos e serviços a empresa irá fornecer?
- Que clientes ela deseja alcançar?
- Quem são os concorrentes?
- Quais os fornecedores?
- Quais são os pontos fracos e pontos fortes?

Para que o plano de negócios possa esclarecer todos os pontos necessários,

é preciso que as perguntas sejam muito bem respondidas. Agora será falado sobre as etapas da criação do planejamento.

 Criação de um sumário executivo (uma síntese das informações sobre a empresa)

Um resumo que informe os pontos mais importantes, como:

Missão, descrição dos serviços, dados empresariais (endereço, contato, CNPJ etc.), colaboradores e sócios, seus diferenciais, seu nicho de atuação, qual seu público-alvo, em que regime tributário a empresa se encaixa e o resumo dos planos futuros.

 Fazer uma descrição da empresa (forma detalhada de explicar os pontos citados no sumário executivo)

Isso será como uma introdução do porquê ela está nesse segmento e porque deseja abrir este negócio.

Realizar uma análise de mercado

A análise de mercado deve ser realizada pela parte do marketing da empresa, para isso pode ser utilizado uma ferramenta chamada "Análise Swot" Strenghts, Weaknesses, Opportunities and Threats) ou "FOFA" (Forças, Oportunidades, Fraquezas e Ameaças)

Que é uma forma de estudar os pontos e fracos e fortes, e as oportunidades e ameaças. Dentro desses pontos podem ser analisados, os principais concorrentes, a posição no mercado, tudo isso dentro do ambiente interno e também externo. Depois de cada área definida, se faz uma ligação entre os pontos para chegar aos resultados.

#### Fazer uma descrição da gestão e da organização

Nesta etapa deve-se descrever quem é o responsável por administrar a empresa, ou os responsáveis, é importante detalhar a estrutura jurídica, e como a empresa se apresenta para os órgãos governamentais. É preciso fazer também uma relação das pessoas dentro da empresa e suas funções, e quais as responsabilidades de cada um na organização.

#### Listagem dos produtos e serviços

Fazer um detalhamento dos produtos e serviços oferecidos, essa é uma das principais e mais importantes etapas da estratégia, afinal é o produto que chegará até o cliente, e por ele virão até a loja, então é necessário uma listagem e explicação de cada item, o que eles oferecem e oque solucionam na vida dos consumidores.

Realizar a identificação dos clientes ideais para a marca

Identificar o cliente ideal é fazer uma busca de quem são as pessoas que necessitam dos produtos que a empresa oferece e entender o porquê de elas utilizarem deste produto, assim será possível descobrir quais são os outros consumidores que também se atraem por eles, e fazer estratégias direcionadas para essas pessoas. Isso pode ser feito através de análises de identificação da característica dos clientes já fidelizados, observando suas necessidades e encontrando as melhores soluções, entre outras formas.

Fazer a definição do plano de marketing

O plano de marketing é uma forma de analisar o mercado e saber onde é preciso realizar melhorias, conhecer melhor a concorrência e identificar quais as tendências nas quais a empresa precisa se encaixar. Este plano deve ser feito em etapas, primeiramente um planejamento, depois a análise de mercado e depois um monitoramento das métricas.

### 2º Mapeamento de público-alvo

De acordo com os tipos de produtos vendidos na loja e com que clientes se deseja atrair para ela, deverá ser feita uma pesquisa de qual é a persona que se interessa por estes produtos.

### O que é a persona?

- É o público para qual a empresa se direciona, que tipos de clientes se busca
- A primeira coisa que deve ser feita, é entender que público a empresa quer alcançar, e em seguida estudar esse público.
- Algumas coisas podem ser avaliadas através do perfil dos clientes, observando o comportamento dos consumidores e quais são os produtos mais vendidos.
- Ter uma persona bem definida é ideal para atingir da maneira correta os clientes certos, e assim chegar ao sucesso da empresa.

## 3ª Determinação do investimento inicial

O investimento varia de acordo com alguns fatores:

- Tipos de produtos que serão vendidos
- Plataforma escolhida para vendas
- Meio de entrega escolhido
- Estratégias de marketing

O investimento que será feito inicialmente é algo muito individual, que muda de empresa para empresa.

## 4º Regularização da loja

Regularizar a empresa desde o início é algo muito importante para que tudo corra bem. Para isso será preciso:

- Abrir um CNPJ (Cadastro de pessoa jurídica)
- Regularizar-se como MEI (Microempreendedor individual/Profissional autônomo, que pode ser algo mais viável no início para pequenas empresas);

## 5º Estudo dos fornecedores

Uma das partes mais importantes é a escolha dos fornecedores, pois isso influencia diretamente na qualidade do produto que a empresa irá oferecer.

- É preciso conhecer bem os fornecedores e saber se a empresa se identifica com a forma que ele se posiciona no mercado.
- É necessário, boa qualidade, bom custo-benefício, e um prazo de entrega que se adeque ao do comprador.
- Realizar comparações dos preços em pelo menos 3 locais diferentes
- E ter mais de um fornecedor

## 6º Plataforma utilizada

Fazer a escolha da plataforma utilizada e estruturação da loja virtual;

## 7ª Escolha das formas de pagamentos

Necessário estabelecer quais formas de pagamento serão aceitas, a escolha deve ser realizada de acordo com o que se enquadra melhor para a empresa e que atenda a demanda dos consumidores. Algumas das formas de pagamento disponíveis são:

- Dinheiro à vista
- Cartões de débito ou crédito
- Transferência bancária
- Pix ou boleto

### 8º Estruturação do modelo de entregas

É importante fazer a definição de se a empresa realizará entregas apenas em locais próximos onde o empreendedor está localizado, por exemplo em sua cidade ou cidades vizinhas, que costuma ser realizada por motoboys. Ou se serão realizadas entregas em todo o estado ou em todo território nacional por exemplo, que normalmente são realizadas por correios ou transportadoras.

## 2.2 Abertura de CNPJ para compras

Alguns fornecedores (não são todos) fazem vendas no atacado somente para empresas que possuem CNPJ. Mas para isso, é preciso mantê-lo sempre ativo e regular.

#### Como fazer a abertura do CNPJ?

Primeiramente, o CNPJ (Cadastro Nacional de Pessoas Jurídicas) é necessário para toda pessoa que tem um negócio e que precise emitir nota fiscal; sejam eles pequenos ou grandes, serviços ou vendas. A prática de empresas sem CNPJ, pode sim ser considerada ilegal. Se realizar a abertura, e não o utilizar ele pode ser negativado, ou seja, cancelado. Isso pode acontecer caso:

- Haja a não realização do pagamento de impostos
- Faça empréstimos em nome da empresa, e não realize o pagamento.

### Abertura do seu CNPJ.

Em primeiro lugar a empresa deve descobrir em qual categoria se encaixa, dentre elas existem 6 tipos:

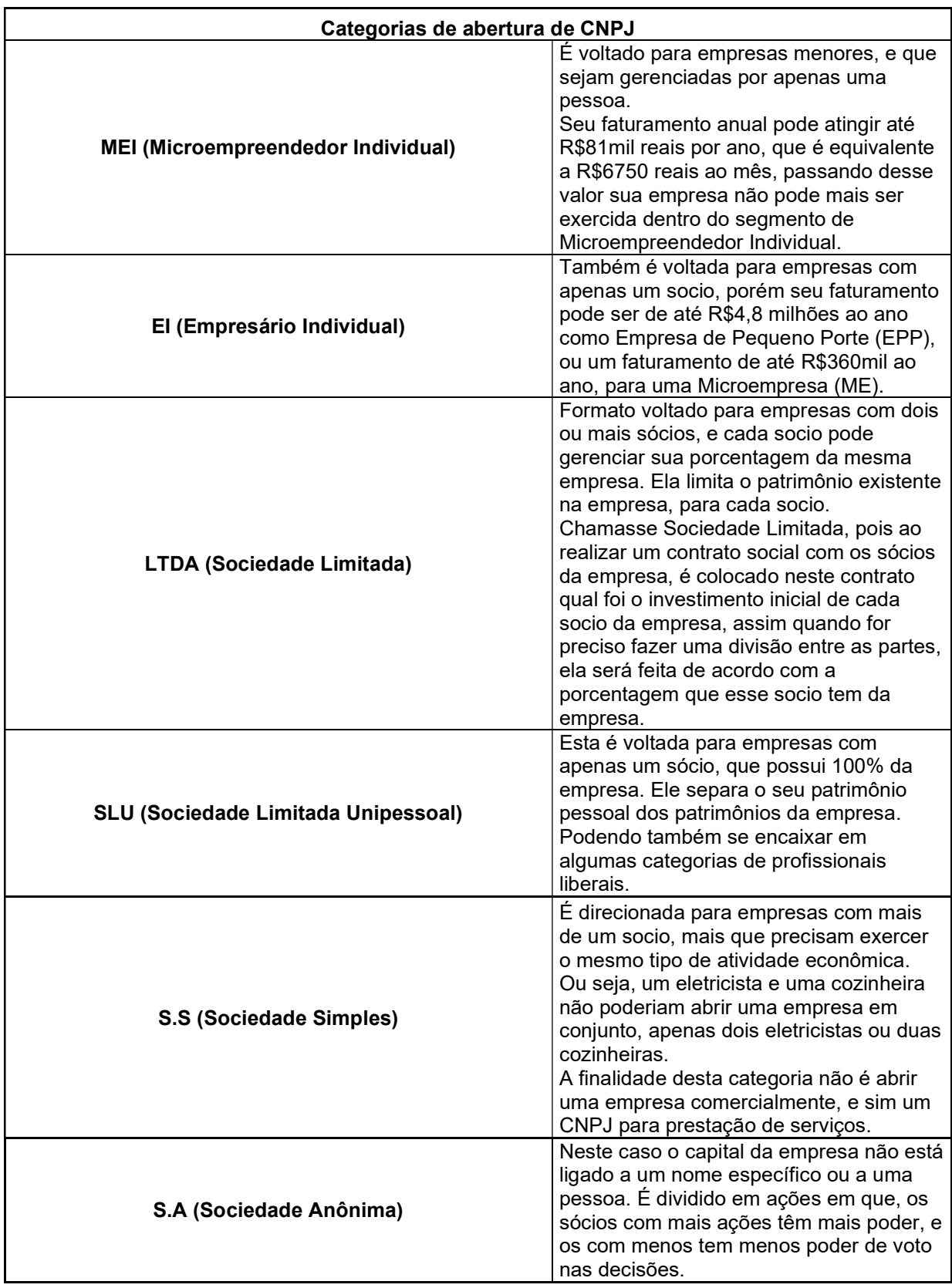

Para realizar a escolha correta da categoria em que a empresa se encaixa, é necessária a análise de alguns pontos:

Custo para abertura

- Faturamento previsto
- Impostos
- Principal atividade econômica
- Quantidade de sócios

A abertura do CNPJ pode ser realizada online através da Receita Federal, é possível realizar a solicitação por conta própria mais recomendasse a ajuda de um profissional.

Em relação a documentação necessária, cada categoria de CNPJ utiliza documentos diferentes para sua aberta, mas basicamente será preciso ter em mãos:

 Contrato social, CPF (Cadastro de Pessoa Física), Título de eleitor, última declaração do imposto de renda, entre outros.

Lembrando que algumas categorias podem necessitar de alguns documentos mais específicos.

São necessárias algumas etapas até a finalização dessa solicitação, no entanto são processos rápidos de serem realizados, e ao final deles é gerado o número do CNPJ da empresa, e um PDF com seus dados.

Neste capítulo concluísse a etapa de documentação necessária e os primeiros passos para abertura da empresa, a seguir será falado sobre uma ferramenta de modelo de negócios.

#### 2.3 Utilização do Canvas para criação de modelo de negócios

O Canvas é uma ferramenta disponibilizada pelo Sebrae https://canvasapps.pr.sebrae.com.br/ para empresas realizarem a criação de seu modelo de negócios. Ao entrar no site, a primeira coisa a ser feita é o cadastro do empreendedor, após isto, será realizado o cadastro da loja através de seu CNPJ.

Para realizar o modelo de negócio é necessário preencher algumas informações:

- Parcerias chaves: Quem são os principais parceiros?
- Atividades chaves: Que atividades-chave a proposta de valor exige?
- Recursos chaves: Quais recursos-chave a proposta de valor requer?
- Proposta de valor: Que problemas do publico a empresa resolve, quais necessidades ela atende?
- Relacionamento com o cliente: Que tipo de relacionamento a empresa tem com os clientes?
- Canais: Através de quais canais a empresa se conecta com seu público?
- Segmento de clientes: Qual segmento de mercado é o foco do negócio?
- Estrutura de custos: Os custos necessários para a estrutura da empresa funcionar
- Fontes de receita: Quais valores o público está disposto a pagar pelo produto ou serviço oferecido?

Abaixo uma imagem do layout do modelo de negócios disponibilizado pelo Canvas: Figura 1 (Canvas modelo de negócio)

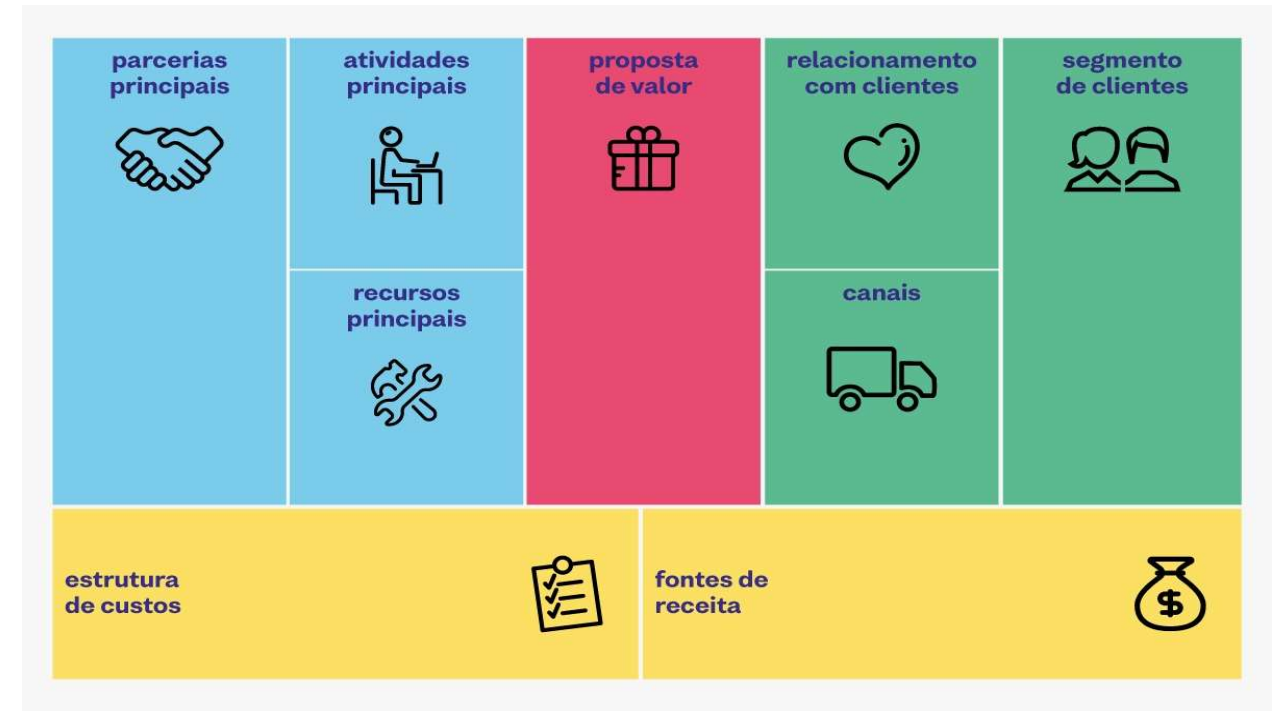

Fonte: site https://sitebemfeito.com.br/blog/como-criar-um-plano-de-negocios-nocanvas/

#### 3.Tudo sobre o Mercado digital

#### O que é o Mercado Digital?

O mercado digital é tudo aquilo que é possível fazer dentro da internet, ele é um meio de comunicação entre empresas e clientes/consumidores, onde se pode fazer vendas por todos os meios digitais que quiser, e preferir. Esse mercado vem cada dia mais tomando conta das empresas e do dia a dia de todos. A maioria das pessoas hoje já faz compras através da internet, seja por sites, aplicativos ou diretamente com vendedores. A tendência é que esse mercado cresça cada vez mais, por isso é muito importante que as empresas estejam bem-posicionadas dentro do mercado digital, pois com tantas outras empresas dentro do mesmo segmento, é preciso se destacar de alguma forma.

É necessário lembrar que este mercado está em constante evolução e é preciso acompanhá-las para que não ficar para trás. O mercado digital funciona da mesma forma que o mercado tradicional ou presencial, seguindo as mesmas etapas, marketing do produto, atendimento, venda etc. A diferença entre eles é que um é feito totalmente online e o outro frente a frente com o cliente.

Abaixo alguns exemplos ou ideias de formas possíveis de se conectar com os clientes através da internet.

- Internet das coisas
- Conteúdos visuais
- Marketing viral
- Geomarketing
- Transmissões ao vivo
- Mobile Marketing

## Internet das Coisas

É responsável por gerar conexão entre vários dispositivos para que empresas ou pessoas possam ter acesso a vários dados ao mesmo tempo. Por exemplo uma empresa que precisa se conectar com seu fornecedor, com a internet das coisas ela pode ter acesso mais rápido ao estoque para saber quais produtos a empresa precisa.

O termo Internet das Coisas foi criado pelo cientista Kevin Ashton, em 1999. E ele dizia que o objetivo era fazer a junção do físico com a internet. Ela é importante para conectar o real com o virtual e trazer mais tecnologia para sua empresa, trazendo mais eficiência e rapidez em muitas áreas, e uma redução muito grande de gastos.

## Marketing viral

É uma estratégia que tem a finalidade de viralizar conteúdo dentro das redes sociais e aumentar as visualizações deles. A divulgação deve ser feita a partir do resultado que se busca com essa estratégia, pois cada tipo de resultado irá depender do tipo de divulgação feita.

O legal desse tipo de marketing é que os gastos são um pouco menores e os resultados vem em menos tempo. É importante que o conteúdo seja atrativo e gere algum tipo de emoção e conexão com o público ao vê-lo.

É preciso escolher o formato ideal para divulgação a partir do tipo de produto e do propósito da empresa. Alguns formatos são:

- Aplicativos
- Games
- **Sites**
- Vídeos
- **Imagens**
- Blogspot

## **Geomarketing**

Ou inteligência geográfica, estuda estratégias e políticas de negócios e o local onde a empresa se localiza para fazer uma divulgação ou estratégia que gere mais resultado de acordo com isso. É a elaboração de estratégias para vender mais e procura aumentar os resultados e reduzir os custos da empresa.

Tem diferentes funções para diferentes finalidades, pode ser utilizado para uma visão de escala micro ou ampla.

O Geomarketing lida principalmente com:

- Encontrar novos clientes
- Definir peças para reposição ou para encerramento
- Escolha de pontos comerciais
- Estratégias de expansão/aumento da empresa
- Precificação de produtos
- Canais de distribuição dos produtos
- Áreas de vendas

## Conteúdos visuais

Hoje em dia vem se tornando cada vez mais difícil chamar a atenção dos clientes/consumidores no mundo digital. Com tantas empresas, lojas e vários outros conteúdos na internet, as pessoas se prendem cada vez menos a coisas monótonas. Se ela já viu esse conteúdo em outras lojas por exemplo, por que deveria ver o mais um? É preciso se destacar mediante outras lojas, e para isso o conteúdo visual precisa ser diferente e chamativo, que atraia as pessoas por não ser algo que elas já viram várias e várias vezes naquele dia. Quase ninguém entra na internet e se interessa por ver algo com uma legenda enorme por exemplo, o conteúdo deve ser claro e objetivo no que deseja transmitir.

Isso também vale para vídeos feitos para postar nas redes sociais, vídeos longos são enjoativos, talvez ninguém veja um vídeo todo caso ele seja muito grande, um conteúdo curto e objetivo será com certeza muito mais visto.

É muito importante atentar-se aos pequenos detalhes, que são muito importantes quando se trata desse tipo de conteúdo.

#### Transmissões ao vivo

Principalmente para lojas virtuais, a transmissão ao vivo é algo muito necessário. Traz para a loja e seu consumidor uma conexão que não seria possível se não fosse através dela.

É possível que o cliente sinta mais credibilidade da sua parte da empresa ao ver que o empreendedor ou as pessoas que trabalham na loja não tem nenhum tipo de problema em ter uma conexão direta com ele, algumas pessoas não são totalmente familiarizadas com compras através da internet, por não confiarem se são verdadeiras ou não. A transmissão ao vivo normalmente gera mais confiança nessas pessoas, elas podem ver o produto, interagirem e se sentirem dentro da loja. Na internet existem muitas fraudes, lojas fictícias criadas apenas para enganar consumidores, isso é o principal motivo para a desconfiança dessas pessoas, e gerar uma conexão e passar confiança é essencial para atrair mais consumidores.

### Mobile marketing

Mobile Marketing é a estratégia que utiliza de dispositivos móveis, como celulares, tablets e outros aparelhos, para influenciar, chamar atenção do público e alcançar ainda mais pessoas.

Hoje em dia os dispositivos moveis são utilizados pela maior parte das pessoas, de todas as idades e gêneros, e vem sendo cada vez mais utilizados pelas empresas, até mesmo lojas físicas estão migrando também para as redes a fim de conquistar mais pessoas e crescer cada vez mais neste mercado que vem ganhando força a cada dia.

Vem havendo um grande aumento nas vendas e compras realizadas através da internet, e por isso é necessário saber como se destacar e ser referência dentro deste mercado.

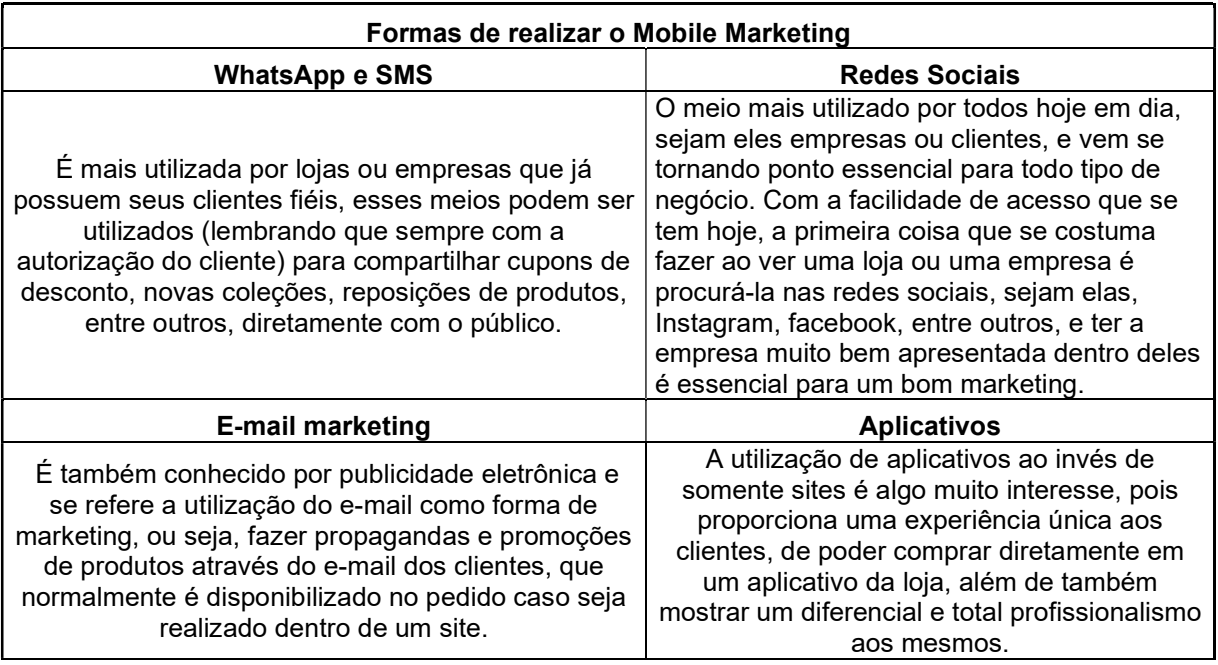

Ações que são consideradas mobile marketing:

#### 4. Vantagens de vender online

As vendas online não param de aumentar e gerar oportunidades para empreendedores brasileiros. Antigamente existia um certo receio em comprar pela internet, hoje essa forma de comprar está muito popular no país e no mundo, se tornando cada vez mais comum no dia a dia de cada consumidor. Com a tecnologia acelerada, é bem provável que o e-commerce ganhe mais espaço no mercado, e as empresas resolvam mudar seus pontos de venda para sites ou redes sociais. Abaixo algumas das principais vantagens desse meio:

#### Custo inicial baixo

Um Investimento que em uma loja física seria necessário, é alugar ou montar um espaço por exemplo, e vendendo online há um corte nesse tipo de custo que faz uma grande diferença no fim do mês, podendo reinvestir o dinheiro na loja, e também o empreendedor trabalhar de sua própria casa, ou de onde quiser.

#### Maior alcance e fácil contato com o vendedor

Em uma loja física, mesmo sendo muito conhecida, os consumidores podem optar por comprar em lugares mais próximos de sua casa para ter fácil acesso a empresa se necessário, e ter menos trabalho com transporte. Já uma loja online pode ser acessada de qualquer lugar do mundo, podendo vender pelo Instagram, WhatsApp, sites, Marketplace e outros. Podendo contatar o cliente a qualquer hora. Esse é um dos principais motivos para até as lojas físicas possuírem sites ou apps de vendas.

#### Aumento nas vendas

Empresas que já possuem uma loja física e não vendem online estão perdendo vendas, porque hoje em dia 59,1% das vendas no brasil são feitas online, começar com o e-commerce é sinônimo de um aumento significativo nas vendas, porque mesmo tendo pessoas que gostam de comprar fisicamente, muitas pessoas preferem comprar no conforto de casa. E se a loja tem essas duas opções o número de vendas é bem maior. Vendendo online existem muitas estratégias de marketing digital para atrair o público alvo até a loja, sem contar que geralmente para aproveitar o frete pago as pessoas compram mais produtos na mesma loja.

#### Fortalecimento da presença digital

Para uma loja física, começar a vender online, é uma vantagem, porque as pessoas têm mais opções de escolha de como desejam comprar, e encontrarem a loja na internet também entrega mais visibilidade.

Já para uma loja online que já possui seu e-commerce é uma necessidade ter uma presença digital forte, afinal é por esse meio que acontecem as vendas. E para fortalecê-la é necessário interagir com o público-alvo, fazê-los se sentirem acolhidos para terem uma experiencia única, tudo isso através de vídeos, storys, publicações, lives, fotos, etc.

#### Vendendo 24 Horas

Vender online, diferente de vender presencialmente, por exemplo, é possível a qualquer hora em qualquer dia da semana. Se for o caso de um cliente não conseguir ir até a loja no horário de expediente, ele pode comprar quando chegar em sua casa no mesmo dia. Isso promove uma independência ao consumidor, tudo o que se busca nos dias de hoje em meio a correria do dia a dia e a falta de horários.

Um ponto interessante dentro disso tudo, é que produtos utilizados por empresas como, ferramentas de trabalho, produtos de limpeza, materiais de escritório, entre outros, também podem ser encontrados dentro da internet, facilitando a compra desses produtos. Isso agiliza o trabalho dos compradores e proporciona vendas constantes para as empresas que trabalham com esse tipo de negócio.

#### Maior Visibilidade

Em uma loja online, é possível colocar em exibição todos os produtos disponíveis no estoque ou novidades que em breve também estarão. Através de uma grande vitrine online, que atrai muito mais clientes.

Os consumidores conseguem encontrar qualquer item com mais facilidade, graças a recursos que auxiliam na busca de produtos, de acordo com o site ¨JRS Digital¨ os meios para encontrar produtos são:

- Página por produto;
- Ferramenta de busca;
- Filtro por categoria;
- Filtro por preço.

Então mesmo se o cliente não vir o que ele procura logo de cara ele pode procurar pela descrição ou filtrar sua busca, por preço, categoria ou marca.

#### 4.1 Segredo das vendas

Existem vários segredos dessa área, que se forem bem aproveitados, irão trazer vários resultados positivos.

Abaixo temos alguns exemplos:

#### Escolher uma boa plataforma de e-commerce:

Vale a pena pesquisar, e comparar os recursos oferecidos de várias plataformas, para analisar qual irá atender melhor às necessidades impostas. Escolher uma plataforma que dê uma melhor autonomia para trabalhar com a loja. Uma boa estrutura informa relatórios sobre as vendas, e fornece auxílio em diversas situações, como na administração dos negócios, além de influenciar nas medidas e decisões a serem tomadas.

É interessante que a plataforma tenha alguma ligação com sistemas "externos" para a expansão do trabalho, como:

- Redes sociais:
- Sistemas e ferramentas de Marketing:
- Chat Online

#### Ser presente nas redes sociais:

É muito importante se encaixar nesse meio, tanto para a visibilidade da loja, quanto para o crescimento em vendas. A Publicidade é um fator ideal para alavancar as vendas, pensando nisso, é necessário criar alguma estratégia de marketing, principalmente nas redes.

As redes sociais são meios de alta visibilidade, colaborando muito com o crescimento da loja. Também é interessante crias alguns conteúdos, exibir produtos, para assim compartilhar mais informações e em seguida, conquistar clientes.

O consumidor acaba encontrando e localizando a loja de uma maneira mais simples e fácil, que dificilmente encontraria em outras maneiras na internet. Algumas vantagens de a loja possuir redes sociais:

• Interação com o público e engajamento

- Melhora dos resultados da otimização de mecanismos de busca
- Impulsionamento das vendas

#### Fidelizar clientes:

Além de todo o processo da venda, é muito importante criar uma estratégia pós venda, pois é nessa fase que se passa segurança para o cliente, conquistando a fidelização do mesmo. Alguns problemas podem aparecer, como por exemplo o atraso de frete, produto danificado, etc.

A maneira que a loja irá agir, vai resultar em uma boa experiência para o cliente, gerando uma segurança nas futuras compras, e uma possível fidelização. Como por exemplo, deixar bem informado o tempo de garantia do produto, informar características de modo de usar (caso necessite) e também deixar algum contato caso tenha alguma dúvida relacionada ao mesmo.

Ter cuidado e capricho com as entregas dos produtos, utilizar embalagens específicas e de qualidade, garantindo a segurança do produto vendido são fatores muito importantes.

#### Chat Online:

Esse modo de comunicação pode ser muito eficiente para seu e-commerce, pois torna seu atendimento mais ágil e rápido, sanando as dúvidas dos clientes, assim evitando a desistência da compra.

O chat online é a forma mais eficaz de comunicação, superando inclusive o -email. A principal vantagem em utilizar um sistema de chat é que ele não serve apenas para receber reclamações, mas também para guiar clientes por todo o processo de compra.

Além de possuir o chat online, ser o primeiro a fazer contato, no caso iniciar a conversa, é sinal de proatividade e agilidade, o que garante um bom atendimento ao cliente.

#### 4.2 Nichos que mais vendem hoje

Para quem está começando no mercado, é muito importante definir qual nicho se identifica e que irá atuar, além de ser um ponto estratégico, também é uma questão

muito inteligente. Além de decidir a área de mercado que irá atuar, é muito importante seguir as tendências do momento, para a elaboração de boas estratégias.

#### Nicho de mercado. O que é?

Significa segmentar seu negócio, funciona como uma forma de especialização. Em que sua loja é especializada? Isso quer dizer que dentro da área em que a empresa está, existem vários segmentos a se seguir, e deve-se escolher em qual trabalhar. Por exemplo, um e-commerce que trabalha com loja de roupas, no que a loja é especializada? Pode ser que o nicho seja roupas femininas, roupas infantis, moda praia, moda masculina etc.

Definir um nicho ajuda a destacar e alavancar a marca, conseguindo atingir um determinado público-alvo e em seguida, fideliza ló.

É caracterizado por uma parcela de um grande grupo consumidor com perfil e interesses semelhantes. Um nicho representa também uma oportunidade dentro de um ramo de negócios.

É um ótimo investimento, pois é uma oportunidade para atender as demandas que dificilmente são atendidas, tornando se uma referência ao público

Uma grande vantagem dos nichos é que a consegue passar a sua mensagem para um grupo de pessoas totalmente interessadas no assunto que está sendo abordado. De acordo com o site santandernegocioseempresas.com.br esse tipo de mercado costuma ter uma grande fidelização, pois os consumidores sabem onde encontrar o determinado produto e terá sua necessidade atendida, além da marca poder se tornar uma grande referência nesse segmento.

Outra principal vantagem, é um número muito reduzido de concorrentes, pois se trata de um segmento pouco explorado. O reconhecimento e fortalecimento da marca é outra vantagem, a chance de a marca ser reconhecida pelo público-alvo, é sem dúvida, muito maior do que um segmento com maior concorrência.

### Como escolher um nicho de mercado?

Definir um nicho é uma etapa crucial, especialmente para quem está começando o seu negócio na internet. É impossível criar um produto que atenda todos os públicos, os interesses das pessoas são diferentes, assim como seus perfis. Ao definir um nicho para a marca, determina-se qual público irá falar e consequentemente, elabora suas estratégias direcionadas a esse público.

Passos para a escolha de um nicho:

#### 1º Identificar os problemas que a empresa pode solucionar:

Analisar questões ainda não solucionadas pelos concorrentes e, gostar e se identificar com o assunto. Um ponto positivo é já ser "familiarizado" com o produto, facilitando o trabalho.

#### 2º Avaliar as demandas e necessidades:

Outro detalhe muito importante na hora de escolher um nicho de mercado é verificar se existe procura por esse produto e se marcas concorrentes oferecem soluções similares. Afinal, ninguém quer investir em um negócio sem perspectivas.

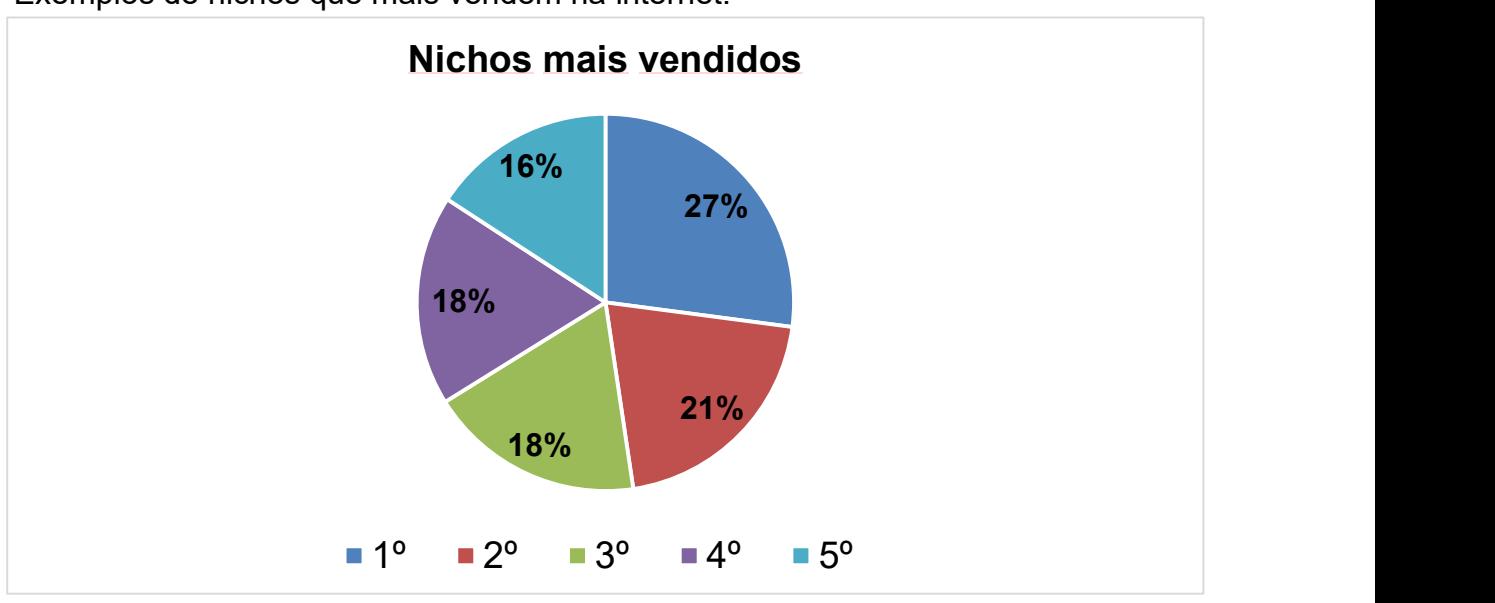

Exemplos de nichos que mais vendem na internet:

- 1. Moda e acessórios
- 2. Eletrônicos e eletrodomésticos
- 3. Beleza e cosméticos
- 4. Alimentação
- 5. Saúde e bem-estar

Gráfico realizado com base no site ecommercenapratica.com

#### 5. Definindo o público-alvo e conhecendo clientes

#### O que é um público-alvo?

De acordo com as definições de Oxford Languages, o público-alvo está diretamente ligado ao marketing e a publicidade do e-commerce ou da empresa. Sendo ele a determinação das características que compõem os consumidores que se deseja atrair.

Essa definição funciona como uma forma de ¨padrão¨ de como é o cliente ideal, de que tipo de pessoas a empresa deseja atrair, e quais os problemas que essa categoria de clientes possui que serão resolvidos pelo produto ou serviço oferecido.

#### Tipos de público-alvo

Dentro das empresas é possível haver dois tipos de público-alvo, que devem estar definidos desde o início, pois sem saber qual o público, não é possível saber o que irá vender ou quais serviços irá oferecer a esse público. São eles B2C e B2B:

Business-to-consumer (B2C): Que se traduzido quer dizer ¨De empresa para consumidor¨. Este é o modelo ao qual normalmente é mais visto, que é onde a empresa vende diretamente para seu cliente final, podendo ser por exemplo, uma loja de roupas, um supermercado, um comércio local, entre outros.

Business-to-business (B2B): Que traduzido para o português é o mesmo que ¨De empresa para empresa¨. Neste caso, a empresa vende diretamente para outras empresas, ou outros comércios, podendo ser por exemplo um negócio que fornece algum tipo de serviço, matéria prima ou produtos para outros.

#### Por que é importante fazer essa definição?

É essencial para toda empresa independente de qual o seu segmento de mercado ter seu público-alvo definido, pois através disso é possível saber qual o perfil dos clientes e fornecer produtos, serviços e soluções, corretos para a necessidade de cada uma destas pessoas.

Também é importante para criar estratégias, tanto de vendas quanto de marketing, de forma assertiva e que cheguem aos consumidores certos e sejam vistas da maneira desejada.

Como exemplo pode ser citado uma loja de joias, mais especificamente de joias em prata. Se essa loja desejar fazer a venda de produtos para um público específico (que é o que mais recomendado) ela precisará realizar a definição do público-alvo que se deseja. Que neste caso as características são as seguintes:

- Principalmente Mulheres entre mais ou menos 17 a 45 anos;
- Que procuram acessórios que duram, que sejam hipoalergênicos e que principalmente cabem em seu orçamento.

Definindo com clareza, se resolvem muitos dos problemas desse público. Neste exemplo resolvemos o problema de mulheres que desejam acessórios vitalícios, que não sejam tão caros como outros materiais, e que possam ser utilizados por quem possui algum tipo de alergia a certas matérias primas.

#### O que é um cliente?

Um cliente (ou comprador) normalmente se refere a alguém que possivelmente irá comprar ou já compra um produto ou serviço de uma pessoa ou organização que atende por vendedor ou fornecedor. De acordo com o site conceito.de/cliente:

> [...]Outra classificação reúne os clientes em clientes satisfeitos ou clientes insatisfeitos. Ou seja, os clientes têm necessidades que a empresa ou o vendedor tem todo o interesse em satisfazer e que, aquando da realização da compra do produto ou do pagamento do serviço, o cliente tem expectativas quanto àquilo que adquiriu. Se as necessidades não forem satisfeitas ou as expectativas não forem cumpridas, é muito provável que o cliente deixe de comprar. (Equipe editorial de Conceito.de., 2011)

#### O que é conhecer o cliente?

Conhecer o cliente significa formar uma conexão com ele, tentando entender o que ele busca e tendo empatia com suas necessidades, afinal o foco de um negócio é atender e sanar as vontades de um consumidor.

#### Como conhecer os clientes?

A seguir serão citadas algumas dicas importantes para quem deseja conhecer melhor seus clientes:

## Ter um banco de dados atualizado

Uma das melhores maneiras de avaliar os compradores atuais e em potencial, tendo informações relevantes sobre eles, tendo dados como:

- 1. Demográficos: idade, gênero, nível de estudo, renda, estado civil;
- 2. Geográficos: região em que mora, cidade, estado ou país (dependendo da abrangência do e-commerce);
- 3. Psicográficos: estilo de vida, valores, interesses.

Esses dados ajudarão deixar o cliente no centro de tudo para entendê-los melhor

## Crie pesquisas de satisfação

Esse tipo de pesquisa é muito importante para levantar qual o nível de satisfação dos clientes, em relação aos produtos e atendimentos e como está o funcionamento da loja online. De acordo com o site olist.com "um dos métodos mais simples é o Net promoter Score que conta com somente uma pergunta para saber o grau de satisfação e seu nível de fidelização. A pergunta é: "De 0 a 10, quanto você indicaria a nossa marca para um amigo?". As respostas sendo classificadas como:

• 0 a 6: que não estão satisfeitos com a empresa

• 7 e 8: são os que não sabem ao certo sua opinião sobre a marca.

• 9 e 10: já fidelizados, que facilmente indicariam a marca a seus amigos e familiares.

## Atente-se aos padrões de comportamento

Provavelmente alguns dos consumidores ou clientes possuam características semelhantes ainda mais quando se fala sobre interesses e valores de um nicho de mercado. Se for compreendido esse padrão de consumo, é possível usar essa ferramenta para benefício próprio, seja para atualizar um estoque, criar estratégias de vendas, inovar o leque de produtos ou até mesmo adicionar frete grátis em alguns produtos.

#### 6. Briefing da marca e identidade visual

É a junção e a construção de elementos e designs gráficos que representam a empresa através de imagens, símbolos, cores, entre outros. São responsáveis por comunicar tudo o que a empresa deseja e deve passar para seus consumidores, como, qual seu segmento, as características, para qual público ela é voltada etc.

### Qual a importância de ter uma identidade visual bem elaborada?

É por meio dela que as pessoas se atrairão pela empresa. É muito importante que seja algo que quando visto remeta automaticamente a loja ou a marca. A paleta de cores, sua tipografia, e seus símbolos devem ser utilizados de forma harmônica que consiga transmitir de forma direta a essência do negócio. Pontos importantes a se atentar na criação:

#### Dialogar com o público

Fazer uma pesquisa prévia de mercado e um bom planejamento, para atingir os consumidores e clientes de maneira eficaz. Para atender o público é necessário dialogar com ele, saber quais suas necessidades e atendê-las da melhor forma.

#### Definir o conceito da loja

É importante definir o que será o diferencial da loja, o que torna a experiência que a empresa proporciona diferente das demais existentes no mercado? Tenha isso muito bem definido e comunique através da identidade da marca.

#### Criação do Briefing Marca

#### O que é um briefing?

É uma palavra originada da língua inglesa que traduzida é o mesmo que resumo, é uma parte importante para o planejamento ao criar uma identidade visual, é um conjunto de informações ou coleta de dados conseguidos através de uma pesquisa profunda sobre a empresa. Através dele será possível saber qual a finalidade do negócio, quais soluções ele traz aos clientes e o que deseja passar/transmitir a eles, em forma de um resumo (como o próprio nome diz) que mostre tudo isso de forma que seja possível realizar o que é necessário.

## Como criar um briefing estratégico?

Passos importantes para a criação:

1. Qual o objetivo? Para que será utilizado esse briefing? Neste caso será utilizado para a realização de uma identidade visual para uma loja ou marca.

2. Quem são os responsáveis pela realização deste projeto

3. Qual o meio em que a empresa está inserida dentro do mercado

4. Orçamento da instituição para a realização do projeto

5. Conhecer a persona da empresa é um dos pontos mais importantes

6. Realizar uma pesquisa de mercado

7. Caso haja trabalhos anteriores realizados pela empresa em relação ao marketing e a logo e vá haver apenas uma atualização, é necessário o estudo desses elementos anteriores

8. Qual o estilo da loja? Que tipos de produtos ou serviços são oferecidos pela empresa?

9. É preciso saber o que o público gosta e principalmente do que ele não gosta

10. A empresa existe para resolver algum problema da sociedade e do público, qual é o problema resolvido? É importante evidenciar qual a solução fornecida.

11. Quem são os principais concorrentes no mercado em que a empresa está.

#### 7.Critérios na escolha dos fornecedores

Escolher um bom fornecedor é importante para evitar riscos e não depender de ficar procurando o mesmo produto em várias empresas, tendo uma parceria com um fornecedor as negociações ficam mais confiáveis e rápidas, então abaixo alguns critérios para escolher um bom fornecedor:

#### 1.Consulta de histórico da empresa

Definir um fornecedor é parecido com a contratação de um funcionário, o contratante estuda seu histórico em outras empresas e o que ele tem a oferecer, tudo pelo currículo. Com um fornecedor não é diferente, é necessário analisar com cuidado o que ele já fez, o que falam sobre ele e a maneira que esse fornecedor trabalha para ter uma noção se é possível fazer uma parceria com o mesmo. Também é possível verificar se a empresa está em acordo com normas legais e se seus produtos são confiáveis.

#### 2.Custo-benefício e a qualidade do fornecedor

Um fornecedor de qualidade geralmente não é barato, muitos casos de fornecedores baratos, não tem o produto a pronta entrega ou não tem um bom produto, deve se encontrar um equilíbrio entre preço, disponibilidade e qualidade que melhor favoreça a empresa, que não comprometa a qualidade do produto, que conte com bom atendimento, fácil contato, rápida entrega etc. Envolve suprir a necessidade que a empresa tem. Se a matéria prima por exemplo, utilizada não for boa, o produto que provem dela também pode não ser, ou se a entrega atrasar mais do que esperado, pode gerar insatisfação do cliente que vai pensar que o culpa é da empresa que está lhe atendendo.

#### 3. Versatilidade e comunicação

Às vezes é necessário fazer uma alteração ou até mesmo cancelar um pedido já pronto, se o fornecedor for rígido nesse aspecto e não aceitar ou até mesmo penalizar o comprador por isso, o mais viável é procurar um fornecedor com mais flexibilidade, podendo ajudar na troca do produto ou até mesmo fornecer suporte para uma.

#### 4. Logística do fornecedor

Outro fator importante é como o fornecedor aplica a logística nas entregas e onde se localiza a empresa, se tem um estoque local próximo da empresa e se tem uma disponibilidade para fazer entregas com urgência no caso de necessitar de uma demanda a mais do que o esperado. Mas as vezes um fornecedor de confiança não se localiza próximo ao empreendedor, ele deve ter um bom planejamento e uma ótima logística para atendê-lo sem que falte nada. Porém um planejamento se faz necessário para que não haja gastos fora do previsto. Como vai ser entregue, a data de entrega, se o transporte vai ser realizado pela própria empresa ou por uma transportadora e se vai contar com tributos no valor final.

#### 8. As diversas plataformas de e-commerce

#### O Que são plataformas?

As plataformas são modelos de negócios digitais que funcionam através de tecnologia. Elas conectam usuários e empresas de diversos setores. Quando se fala em e-commerce as plataformas digitais são essenciais para encurtar o caminho entre o produto e o cliente. Otimizando processos, e desempenhando ações que impactam os usuários.

O mercado está crescendo todos os dias, e uma boa forma de otimizar isso, é criando e utilizando plataformas, pois com ela, o processo de venda fica mais ágil e fácil.

#### Plataformas e Apps mais utilizados no Brasil:

- Nuvem shop: é uma plataforma de e-commerce dedicada a ajudar empreendedores e PMEs, permitindo criar uma loja online para vender produtos na internet, sem intermediários, diretamente entre a empresa e seu cliente, podendo utilizar a versão gratuita mais que conta com menos recursos que os planos existentes dentro da plataforma;
- Shopify: uma plataforma onde qualquer pessoa pode configurar sua loja virtual, realizada através de softwares de computadores, que pode ser utilizada na versão gratuita ou nas opções de planos pagos mensalmente;
- Tray: plataforma de e-commerce, que ajuda e auxilia nas vendas, possui funcionalidades e auxílios para quem está iniciando no mercado;
- Marketplace Facebook: é uma plataforma do Facebook, que qualquer pessoa pode atuar, tanto em vendas, como ser consumidor.

#### **Modalidades**

T- Ecommerce: Comércio por meio de aparelho de TV, ou seja, tv aberta, streaming, séries etc. É uma modalidade muito comum e bastante eficaz, pois além do marketing, possui uma conexão maior entre o cliente e o produto, por contar com propagandas.

S- Ecommerce, vitrine das redes sociais: Modalidade nas mídias sociais e bem eficaz, pois, além do cliente conhecer o produto através de publicações, também é possível tirar dúvidas sobre o produto e negociar.

### Vantagens:

Redução de custos para a empresa:

Com a utilização de plataformas digitais, a tendência é que além de mais ágil e eficiente, a empresa também consiga se tornar consideravelmente mais econômica. Isso ocorre pelos mais diversos motivos, mas alguns dos principais deles são, por exemplo, a possibilidade de ter uma equipe mais enxuta, em função da automatização de diversos processos.

Automatização de processos:

Não é preciso gastar tempo com atividades burocráticas, pois serão feitas pelas plataformas, com isso poderão focar em outras coisas, dessa forma o tempo fica mais produtivo e o trabalho mais eficiente.

#### 9. Como utilizar o marketing digital na sua empresa?

Principalmente em lojas virtuais o marketing digital é a principal preocupação, a estratégia que será utilizada dentro do e-commerce varia de acordo com nicho de mercado e dos clientes que se deseja atrair para a loja. Se o público-alvo são pessoas mais jovens provavelmente estão mais presentes nas redes sociais, se são pessoas com mais idade é mais provável que vejam mais televisão por exemplo, e assim por diante com vários tipos de públicos diferentes, cada um é mais presente em um local diferente, e é preciso estudar isso a fundo e encontrar qual a melhor estratégia.

O que é preciso se atentar de início é se o marketing que será utilizado irá chegar até o público-alvo da maneira esperada, e se terá o impacto desejado. A seguir dois tipos de marketing que podem ser utilizados:

#### Marketing de Conteúdo

É uma estratégia para atrair, envolver ou entreter o público e assim conquistálo para que se torne um cliente. O marketing de conteúdo consiste em criar conteúdos digitais para a marca e direcioná-los para o público-alvo de maneira estratégica para chamar sua atenção para aquele serviço ou produto. Primeiro se define quem é público que deve ser alcançado, depois o que ele está buscando, a partir disso vem a criação do conteúdo e assim se alcança o resultado esperado. Se utilizado da maneira correta traz muitas vantagens, como: aumento de acessos no site, mais visibilidade, maior engajamento, fidelização de clientes e potencialização das vendas.

#### Redes Sociais

Hoje em dia as redes sociais são um dos meios mais utilizados para o marketing e para a criação de um relacionamento com os clientes, por ser atualmente um dos meios mais vistos pelo público. Principalmente o Instagram, que é uma rede que engloba praticamente tudo, chat, ligações, vídeos, imagens, lives, stories, que são essenciais para gerar engajamento para a marca e ter um bom relacionamento com o público e com os clientes. Nas redes sociais é possível criar um perfil/página para a loja, que pode conter informações de contato, catálogos de produtos ou serviços, fotos e vídeos dos produtos que funcionam como uma vitrine e geram interesse, curiosidade e desejo por aquela peça. É uma ferramenta essencial mais que deve ser usada da forma correta e de maneira estratégica.

#### 10. Pós-venda. E agora, o que fazer?

A pós venda é uma forma de as empresas fornecerem uma melhor experiência aos consumidores procurando dar um suporte, mesmo após o recebimento do produto. Isso gera para os clientes satisfação, vínculo com a empresa, necessidade de fazer uma compra novamente e dar seu feedback.

Uma pesquisa realizada pela American Management Association (organização americana de associação educacional sem fins lucrativos) mostra que 65% do lucro total das empresas vem dos clientes já fidelizados e que 71% dos clientes indicam marcas ou lojas a seus conhecidos, quando satisfeitos com o produto.

Após análises de membros do grupo em algumas plataformas de vendas como mercado livre, por exemplo, é notado que alguns clientes ainda sofrem com problemas na pós venda. E para melhorar essa experiencia é preciso utilizar boas estratégias para contabilizar os feedbacks recebidos.

Algumas das formas mais utilizadas para realização de uma pós venda são o ¨Follow-up de vendas¨ e o ¨NPS¨.

O ¨Follow-up de vendas¨ é basicamente realizar um acompanhamento durante a venda e também após ela, que seria manter de alguma forma o contato com clientes, encaminhando promoções, ou novos produtos por exemplo.

Ele pode ser feito através de, e-mails, telefone, redes sociais, ou WhatsApp caso o cliente disponibilize.

O primeiro passo é pedir um direcionamento do próprio cliente, sobre onde ele prefere ser contatado, dentre os meios citados acima. Qual o melhor horário para receber mensagens e por qual dos canais.

Depois disso, é necessário conseguir uma forma de um próximo ¨encontro¨ com o cliente, por exemplo, ele realizou uma compra, uma forma de incentivá-lo a retornar pode ser um cupom de desconto para uma próxima compra, ou algo deste tipo, que mostre pra ele que terá uma vantagem caso compre na empresa novamente.

É preciso ter uma motivação para esse contato, que para uma loja pode ser um envio de promoções de produtos, itens novos que chegaram e entende-se que será do agrado do cliente, e é possível saber isto fazendo um bom acompanhamento dele durante as vendas.

E o NPS (Net Promoter Score) é uma ferramenta elaborada com a intenção de ajudar a mostrar para as empresas o quanto seus clientes estão satisfeitos com seus serviços, produtos ou atendimentos.

Essa metodologia funciona basicamente com um curto questionário que é avaliado pelos clientes em uma escala de 0 a 10, de acordo com sua satisfação. A primeira pergunta é se os clientes indicariam o serviço ou produto da empresa para seus amigos e familiares. E a segunda pergunta, normalmente é o porque dele fazer ou não está indicação.

Este questionário é analisado separando as respostas em três grupos diferentes, sendo:

- 9 e 10, pessoas que avaliaram o serviço como ótimo e indicariam;
- 7 e 8, pessoas que gostaram do serviço, porem tem criticas a fazer sobre o mesmo e talvez indicariam;
- 6 ou menos, não gostaram, não indicariam e estão sujeitos a falar mal da empresa.

Com o resultado deste cálculo será possível aferir a qualidade do relacionamento da empresa com seus clientes. É necessário subjugar os promotores dos detratores, e após isso, dividir os resultados pela quantidade de respostas obtidas para chegar a uma média de satisfação.

Alguns benefícios de realizar o NPS são, o aumento no desenvolvimento dos negócios, que é resultado de um entendimento que a empresa passa a ter a partir dos feedbacks recebidos, e ajuda também a classificar os clientes, sabendo quais já estão satisfeitos e quais são necessário dar uma maior atenção.

De acordo com o com o gráfico realizado pelo site agendor.com.br

Figura 2 (Gráfico ¨Pós-venda das empresas no Brasil¨)

## PÓS-VENDA DAS EMPRESAS NO BRASIL

 $\bigcirc\%$ OPOSSUEM OCADASTRO **DE SEUS CLIENTES** 

EMPRESAS NO BRASIL

NC A FIZERAM PÓS-VENDA

94% NUNC A USARAM TECNOLOGIAS DIGITAIS<br>PARA MONITORAR SEUS **CLIENTES** 

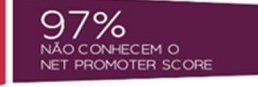

As informações do gráfico foram confirmadas pelo site telecontrol.com.br, que utiliza como fonte informações retiradas de uma pesquisa realizada pelo Sebrae.

Através destas informações é possível ver que as empresas no Brasil não dão a importância necessária a fornecer uma boa experiencia a seus clientes. E investir em um atendimento personalizado e em uma pós-venda que traga um feedback do que a empresa deve realizar de melhorias, é essencial nesses casos.

#### 4 CONCLUSÃO

Este trabalho foi elaborado pensando em mostrar que é possível que qualquer pessoa inicie um e-commerce totalmente do zero, de forma simples e trazendo bons resultados, foi desenvolvido um estudo com informações básicas sobre a abertura de um e-commerce, através de um passo a passo, desde as documentações necessárias para a abertura, até como agir na pós-venda.

Estes métodos foram colocados em pratica através de uma loja online de um dos integrantes do grupo e está sendo testado a poucos meses, trazendo até o momento resultados positivos. A intenção é que futuramente os resultados tenham uma proporção ainda maior.

A loja que está em processo de teste possui o nome ¨Blenda¨, seu segmento de mercado conta com joias em prata 925, voltado principalmente para o público feminino. Até o momento através da plataforma do Instagram, estando em construção de um site para vendas.

A tendência e o crescimento das lojas online foram decisivos para a escolha do tema deste trabalho. Como dito anteriormente, o e-commerce se tornou um dos maiores métodos de venda no pós pandemia, ganhando maior potência no mercado. De acordo com o site www.ecommercebrasil.com.br o Brasil hoje está em 1° lugar em ranking mundial em crescimento de vendas online, contando com uma média de 565.300 sites registrados no país, e chegando a um faturamento de R\$ 258,5 bilhões no ano de 2022.

Essa maneira de vender abriu oportunidades para diversos empreendedores. Para facilitar e auxiliar na abertura de seu negócio virtual, separamos essas informações para que essa maneira de vender cresça cada vez mais, e beneficie tanto o vendedor quanto o cliente, gerando uma maior diversidade de escolha e dando mais simplicidade no ato de compra e venda.

Então para abrir uma loja online, o estudo fala que basicamente o empreendedor precisa se atualizar para seguir as tendências e crescer no mercado cada vez mais, através de um bom planejamento de todos os processos que serão feitos até a conclusão da abertura de sua loja.

Futuramente, com certeza haverá novas plataformas mais eficientes do que hoje em dia, estratégias de marketing mais inovadoras, mais agilidades nos processos, desde a escolha do pedido até o processo de envio.

## REFERÊNCIAS

TURCHI, Sandra. Estratégias de marketing digital e e-commerce. 2. ed. São Paulo :Atlas, 2018

PENNA, Erik. A arte de encantar clientes: 5 passos para atender com excelência e impulsionar negócios. 1. ed. São Paulo: Gente, 2021

CRISTINA, Izabel e STEFANO Nara. E-commerce conceitos, implementação e gestão. 1. ed. Curitiba: Intersaberes, 2016

NOGUEIRA, Amarildo. Logística empresarial um guia prático de operações logísticas. 2. ed. São Paulo: Atlas, 2018

Como e por que me tornar MEI? Conheça as vantagens do modelo. Disponível em: <https://pagar.me/blog/como-e-por-que-abrir-mei/>.

Leis do e-commerce: entenda como regulamentar a sua loja online. Disponível em: <https://pagar.me/blog/leis-do-ecommerce/>.

Passo a passo de como montar uma loja virtual de sucesso. Disponível em: <https://pagar.me/blog/o-passo-a-passo-para-montar-uma-loja-virtual-de-sucesso/>.

Disponível em: <https://www.dlojavirtual.com/negocios/dicas-para-o-seunegocio/confira-os-6-documentos-para-abrir-loja-virtual/>.

Disponível em: <https://simplo7.com.br/#inicio>.

5 estratégias de Marketing Digital para investir pra ontem! Disponível em: <https://www.organicadigital.com/blog/estrategias-de-marketing-digital-para-investirpra-ontem/>.

6 dicas práticas para criar a identidade visual da sua loja virtual. Disponível em: <https://www.boxloja.com/6-dicas-identidade-visual-para-loja-online/>.

A IMPORTÂNCIA PARA EMPRESAS DAS TRANSMISSÕES AO VIVO. Disponível em: <https://www.wonderproducoes.com.br/post/a-importancia-para-empresas-dastransmissoes-ao-vivo>.

ABNT. Disponível em: <https://www.abnt.org.br/>.

Agendor. Disponível em: <https://www.agendor.com.br/>.

ANDREI, L. As 8 melhores plataformas de ecommerce para montar sua loja virtual em 2018. Disponível em: <https://www.hostinger.com.br/tutoriais/melhoresplataformas-de-ecommerce>.

ANTUNES, L. Melhor Envio: calculadora de frete, etiquetas de envio e muito mais! Disponível em: <https://blog.melhorenvio.com.br/melhor-envio-calculadora-defrete-etiqueta-de-envio-mais/>.

AZUL, C. Vendas online: aprenda como vender pela internet em 5 passos. Conta Azul BlogConta Azul, , 22 dez. 2022. Disponível em: <https://blog.contaazul.com/vendas-online>.

BUONACORSO, G. Criar um briefing: Aprenda em apenas 9 passos como fazer. Disponível em: <https://www.next4.com.br/criar-um-briefing-aprenda-em-9-passos/>.

Capital de giro: o que é e como administrar o do seu negócio? Disponível em: <https://pagar.me/blog/capital-de-giro/>.

CAROLINE, G. Seleção de fornecedores: 10 critérios para avaliar antes de fechar negócio. Disponível em: <https://wehandle.com.br/selecao-defornecedores/>.

Cliente. Disponível em: <https://conceito.de/cliente>.

COELHO, B. Saber fazer as etapas do TCC é meio caminho andado para fazer esse trabalho. Disponível em: <https://blog.mettzer.com/tcc-jornada/>.

Como encontrar fornecedores? 7 dicas para sua loja virtual! Disponível em: <https://pagar.me/blog/como-encontrar-fornecedores/>.

Como montar uma Loja Virtual do zero? Passo a passo completo para começar agora! Escola de E-commerce, 7 fev. 2022. Disponível em: <https://www.escoladeecommerce.com/artigos/como-montar-uma-loja-virtual/>.

Conheça as vantagens e benefícios de vender online. Disponível em: <https://jrs.digital/conheca-as-vantagens-e-beneficios-de-vender-online/>.

COUTINHO, T. O que é buyer persona? Crie uma e seja assertivo nas vendas! Disponível em: <https://voitto.com.br/blog/artigo/buyer-persona>.

COUTO, M. 10 maiores empresas de e-commerce [+ tendências para 2023]. Disponível em: <https://www.nuvemshop.com.br/blog/empresas-de-ecommerce/>.

Crie seu e-commerce em 3 passos rápidos. Disponível em: <https://www.googleadservices.com/pagead/aclk?sa=L&ai=DChcSEwiF1p-2l8b-AhVoJ0wKHb1wDXYYABABGgJvYQ&ohost=www.google.com&cid=CAASJuRo7xIM UEk5HzNgP14owDLBsUIwfpdw92trqtr5QoGXFfsWFwka&sig=AOD64\_0mdZyZtc1d5 m0QrxmnsGCE9d22jw&q&adurl&ved=2ahUKEwiR1ZW2l8b-AhV0EbkGHQRUDYMQ0Qx6BAgIEAE>.

DARZI, R. 5 estratégias de marketing para loja virtual. Agência de Marketing Digital IMMARodrigo Darzi, , 27 jan. 2022. Disponível em: <https://www.agenciaimma.com.br/estrategias-de-marketing-para-loja-virtual/>.

DE ANDRADE, V. Qual a importância e como definir o público-alvo do meu negócio? Disponível em: <https://raccoon.ag/blog/marketing-digital/publico-alvo/>.

Descubra quais são os 9 nichos que mais vendem na internet. Provu, 13 jan. 2022. Disponível em: <https://provu.com.br/blog/nichos-que-mais-vendem-nainternet/>.

DINAMIZE. O que é mobile marketing e como aplicar ações mobile? Disponível em: <https://www.dinamize.com.br/blog/o-que-e-mobile-marketing/>.

FERREIRA, N. M. Significado das cores e como influenciam a sua marca. Com.brOberlo, , 29 jun. 2020. Disponível em: <https://www.oberlo.com.br/blog/psicologia-das-cores>.

FONTENELLE, A. Fichamento no TCC - Aprenda como fazer, com modelo e exemplo. Disponível em: <https://andrefontenelle.com.br/fichamento/>.

Formas de pagamento online: conheça as principais para oferecer na sua loja virtual. Disponível em: <https://pagar.me/blog/formas-de-pagamento-online/>.

GONÇALVES, C. O que é Geomarketing? Saiba tudo neste artigo - Atualizado. Disponível em: <https://www.geofusion.com.br/blog/o-que-e-geomarketing/>.

GUIMARÃES, V. 7 motivos que levam ao crescimento do mercado eletrônico no Brasil. Escola de E-commerce, 5 mar. 2018. Disponível em: <https://www.escoladeecommerce.com/artigos/7-motivos-que-levam-aocrescimento-do-mercado-eletronico-no-brasil/>.

LACERDA, L. Público-alvo: o que é, como definir e aplicar no marketing? [2020]. Disponível em: <https://rockcontent.com/br/blog/publico-alvo/>.

LISTENX, L. X. Saiba agora a importância de conhecer o cliente e como fazer isso! Disponível em: <https://listenx.com.br/blog/conhecer-o-cliente/>.

LORRANA. Como criar conteúdo visual para atrair clientes. Disponível em: <https://enotas.com.br/blog/conteudo-visual/>.

Marketing de conteúdo: entenda a importância. Disponível em: <https://www.kbrtec.com.br/blog/marketing-de-conteudo/>.

MATHIAS, L. O que é briefing? Definição, importância e como fazer em 8 passos. Disponível em: <https://mindminers.com/blog/o-que-e-briefing/>.

MEIO; MENSAGEM. Internet das Coisas: o que é, como funciona e como é utilizada. Disponível em: <https://www.meioemensagem.com.br/proxxima/internetdas-coisas?gclid=EAIaIQobChMIyKOG-Iru\_QIVb5JmAh16HQyXEAAYASAAEgI79vD\_BwE>.

MENDES, L. Desvendando os segredos para bombar as vendas pela internet. Clientes pela Internet | Marketing para Negócios Locais - É possível atrair clientes pela internet, vender mais e crescer seu pequeno negócio local, investindo pouco, de forma fácil e r��pida, com o marketing digitalClientes pela Internet, , 14 abr. 2022. Disponível em:

<https://clientespelainternet.com.br/desvendando-os-segredos-para-bombar-asvendas-pela-internet/>.

Mercado Pago Brasil. Disponível em:

<https://www.googleadservices.com/pagead/aclk?sa=L&ai=DChcSEwiLt8qSl8b-AhUoJ0wKHXSKApQYABAAGgJvYQ&ohost=www.google.com&cid=CAASJuRomLu WQivpC-3knurQJqn2OYQl2BT\_dk3PkhY515H0KMcKCfDN&sig=AOD64\_0u7FsPCR35dMwm spKVVxTXT98M0Q&q&adurl&ved=2ahUKEwjs88CSl8b-

AhXoBLkGHdwvBOIQ0Qx6BAgIEAE>.

mLabs: Gerenciamento de Redes Sociais em um só lugar! Disponível em: <https://www.mlabs.com.br/>.

NEGRI, P. Veja nossa lista e conheça o maior site de compras do mundo. Iugu.comIugu, , 20 de Março de 2020. Disponível em: <https://www.iugu.com/blog/maior-site-de-compras-do-mundo>.

Oxford Languages and Google - Portuguese. Disponível em: <https://languages.oup.com/google-dictionary-pt/>.

Pagar.me. Disponível em:

<https://www.googleadservices.com/pagead/aclk?sa=L&ai=DChcSEwjRvYGrl8b-AhWpKUwKHaO7AbkYABABGgJvYQ&ohost=www.google.com&cid=CAASJuRo2Cx A5LR6gWbP1EC8F49FNZFAvizQlUAtiB4ozw11Y2Vap77e&sig=AOD64\_0OmyW1n YnjOA3fRydP9L2FunjioQ&q&adurl&ved=2ahUKEwjI8faql8b-AhUrLrkGHUuCDvQQ0Qx6BAgJEAE>.

Pagar.me. Disponível em: <https://pagar.me/>.

Programa Avançar Santander: Conteúdos exclusivos para o empreendedor. Disponível em: <https://santandernegocioseempresas.com.br/>.

RAMOS, A. J. Entenda o que é identidade visual e qual a sua importância para a estratégia do seu negócio. Disponível em: <https://rockcontent.com/br/blog/identidade-visual/>.

RESENDE, I.; ARAÚJO, T. E-commerce registra alta de 20,56% nas vendas em janeiro de 2022. Disponível em: <https://www.cnnbrasil.com.br/business/ecommerce-registra-alta-de-2056-nas-vendas-em-janeiro-de-2022/>.

Saiba como conhecer mais os seus clientes da sua loja virtual e aumentar suas vendas online. Disponível em: <https://www.boxloja.com/conhecer-clientes-lojavirtual/?utm\_source=blog&utm\_campaign=rc\_blogpost>.

SILVA, F. Loja Conceito: O que é, seus diferenciais e como montar uma em 5 passos simples. Escola de E-commerce, 22 maio 2022. Disponível em: <https://www.escoladeecommerce.com/artigos/loja-conceito/>.

TCC: Dicas para fazer um de excelência - FM2S. Disponível em: <https://www.fm2s.com.br/quais-sao-os-topicos-de-um-tcc/>.

Tudo o que você precisa saber para criar o seu plano de negócio - Sebrae. Disponível em: <https://sebrae.com.br/sites/PortalSebrae/artigos/como-elaborar-umplano-de-negocio,37d2438af1c92410VgnVCM100000b272010aRCRD>.

UFABC, S., jr. Os 3 tipos de plano de negócios: em qual deles você se encaixa? UFABC jrSite UFABC jr, , 9 maio 2022. Disponível em: <https://ufabcjr.com.br/os-3-tipos-de-plano-de-negocios/>. VALINOR, R. O que é marketing viral? Veja o conceito, como fazer e exemplos. Remessa News - Notícias Sobre Transferências Internacionais e Câmbio, 23 dez. 2022. Disponível em: <https://www.remessaonline.com.br/blog/marketing-viral/>.

WAGNER, L. A. O significado das cores para logotipo e como escolhêlas! Com.brBlog, , 31 mar. 2022. Disponível em:

<https://blog.labra.com.br/significado-das-cores-para-

logotipos?hs\_amp=true&utm\_term=&utm\_campaign=Leads-Performance+Max-1&utm\_source=adwords&utm\_medium=ppc&hsa\_acc=2001968432&hsa\_cam=1772 5648994&hsa\_grp=&hsa\_ad=&hsa\_src=x&hsa\_tgt=&hsa\_kw=&hsa\_mt=&hsa\_net=a dwords&hsa\_ver=3&gclid=CjwKCAjwx7GYBhB7EiwA0d8oe9TZvgaq2j0Kbn1Aq2atLr k\_oaRDl8n5HtSRElcJTgCkJLrtppLlyBoCA8kQAvD\_BwE>.

WIKIPEDIA CONTRIBUTORS. Loja virtual. Disponível em: <https://pt.wikipedia.org/w/index.php?title=Loja\_virtual&oldid=65019846>.

WIKIPEDIA CONTRIBUTORS. Cliente (economia). Disponível em: <https://pt.wikipedia.org/w/index.php?title=Cliente\_(economia)&oldid=61967949>.

ZANACHI, A. História do e-commerce: a evolução da modalidade. Disponível em: <https://agenciafg.com.br/blog/historia-do-e-commerce/>.

Disponível em: <https://www.fm2s.com.br/tcc-trabalho-de-conclusao-de-cursomotivacoes-para-fazer-um-bom/amp/>.

Disponível em: <https://neilpatel.com/br/blog/e-commerce-nobrasil/#:~:text=O%20Brasil%20%C3%A9%20o%20terceiro,14%2C2%25%20do%20 montante.>. Disponível em: <https://neilpatel.com/br/blog/como-criar-um-briefing/>. Escola de E-commerce - Artigos, Vídeos, Notícias e E-books! Disponível em: <https://www.escoladeecommerce.com/>.

Rock Content: Content Experiences your audience will love. Disponível em: <https://rockcontent.com/>.

Sistema ERP Online para pequenas empresas e lojas virtuais. Disponível em: <https://www.bling.com.br/>.

Como identificar o Perfil de Cliente Ideal para meu negócio? Disponível em: <https://www.organicadigital.com/blog/como-identificar-o-perfil-do-cliente-ideal/>. Acesso em: 10 maio. 2023.

Marketing Estratégico: 3 Etapas e Como Fazer em Sua Empresa. Disponível em: <https://www.geofusion.com.br/blog/marketing-estratégico/>. Acesso em: 10 maio. 2023.

## REDE DE ATENDIMENTO REDE, DE A. AO E. AO E. UM PLANO DE MARKETING. Disponível em:

<https://www.sebrae.com.br/Sebrae/Portal%20Sebrae/UFs/MG/Sebrae%20de%20A %20a%20Z/Plano+de+Marketing.pdf>. Acesso em: 10 maio. 2023.

SANTOS, F. Planejamento logístico: quais as melhores práticas? Disponível em: <https://maximatech.com.br/planejamento-logistico/>. Acesso em: 10 maio. 2023.

SANTOS, T. O QUE É UM PLANEJAMENTO LOGÍSTICO? Disponível em: <https://www.twtransportes.com.br/o-que-e-um-planejamento-logistico/>. Acesso em: 10 maio. 2023.